## **On-line help settings**

On-line help for development of D2000 application in Java contains a description of Java classes. The files are placed in subdirectory **Java** in D2000 installation directory. The installation of on-line help is following:

1. Open Eclipse project for D2000 application and right-click on d2sybase. Choose an item Properties.

| Java - Eclipse                                                                                                    | the sea to be a sea of                                                          |           |   |
|----------------------------------------------------------------------------------------------------|---------------------------------------------------------------------------------|-----------|---|
| Eile Edit Source Refactor Navigate Search E                                                                                                    | 2roject D2000 <u>M</u> enu <u>R</u> un <u>W</u> indow <u>H</u> elp              |           |   |
| 🗈 • 🗟 🖻 🚆 🚳 😰 🕸 🕸                                                                                                    | \$ ▼ Q ▼ Q ▼                                                                    | 😭 📳 Java  |   |
| 😫 Package Ex 🙁 🔭 Type Hierar 👘 🗆                                                                                                    |                                                                                 |           |   |
| 8 🕏 🖗 🏹                                                                                                    |                                                                                 |           |   |
| A 😂 _TCL_DEMO_SRV                                                                                                    |                                                                                 |           | 0 |
| 4 🔐 appsrc                                                                                                    |                                                                                 |           |   |
| app.runnables                                                                                                    |                                                                                 |           |   |
| app.wrappers                                                                                                    |                                                                                 |           |   |
| sk.ipesoft.d2000.sysobj                                                                                                    |                                                                                 |           |   |
| JRE System Library [jre6]                                                                                                    |                                                                                 |           |   |
| Referenced Libraries                                                                                                    |                                                                                 |           |   |
| b 🕼 swt                                                                                                    |                                                                                 |           |   |
| b (and b) (and b) |                                                                                 |           |   |
| j i i jericho-html-3.1.jar                                                                                                    |                                                                                 |           |   |
| b dig classes                                                                                                    |                                                                                 |           |   |
| ⊳ 🙀 d2sysbase                                                                                                    |                                                                                 |           |   |
| ⊳ 🙀 generated                                                                                                    |                                                                                 |           |   |
| > 🙀 lib                                                                                                    |                                                                                 |           |   |
| > 🙀 swt                                                                                                    | Problems 🇊 Call Hierarchy 💣 Development Mode 🔞 Declaration 📮 Console 🛛 🔗 Search | 🖻 🗐 🔻 📑 🕶 |   |
| D IDMS_EDA No                                                                                                    | o consoles to display at this time.                                             |           |   |
| ⊳ 😂 _TstJava2                                                                                                    |                                                                                 |           |   |
| GWT_Playground                                                                                                    |                                                                                 |           |   |
| > 🔛 _playground                                                                                                    |                                                                                 |           |   |
| b 22 d2SysInproc b 22 d2wtc                                                                                                    |                                                                                 |           |   |
| azwic                                                                                                    |                                                                                 |           |   |
| p are gwc-gzu                                                                                                    |                                                                                 |           |   |
| > 😂 TCTS                                                                                                    |                                                                                 |           |   |
|                                                                                                    |                                                                                 |           |   |
|                                                                                                    |                                                                                 |           |   |
| < +                                                                                                    |                                                                                 |           |   |
| ③ Google updates available   □ <sup>◆</sup> d2sy                                                                                                    | sbaseTCL_DEMO_SRV                                                               |           |   |

2. A dialog window open to set a path to the directory which contains the help files (parameter **Javadoc location path**). Click on button **Validate** to validate.

| Properties for d2sysbase           |                                                                                                    |                                     |                                       |  |  |
|------------------------------------|----------------------------------------------------------------------------------------------------|-------------------------------------|---------------------------------------|--|--|
| type filter text                   | Javadoc Location                                                                                                    |                                     | ⇔ ▼ ⇔ ▼ ▼                             |  |  |
| Resource<br>Java Source Attachment | Specify the location (URL) of the documentation generated by Javadoc. The Javadoc location will contain<br>a file called 'package-list'. |                                     |                                       |  |  |
| Javadoc Location<br>Native Library | Iavadoc URL (e.g. 'http://www.sample-url.org/doc/' or 'file:/c:/myworkspace/myproject/doc')                                              |                                     |                                       |  |  |
| Run/Debug Settings                 | Javadoc location path:                                                                                                    | file:/D:/D2000/D2000.EXE/Help/java/ | Browse                                |  |  |
|                                    |                                                                                                    |                                     | <u>V</u> alidate                      |  |  |
|                                    | Javadoc in archive                                                                                                    |                                     |                                       |  |  |
|                                    |                                                                                                    | External file Workspace file        |                                       |  |  |
|                                    | Archive <u>p</u> ath:                                                                                                    |                                     | <u>B</u> rowse                        |  |  |
|                                    | Path <u>w</u> ithin archive:                                                                                                    |                                     | Br <u>o</u> wse                       |  |  |
|                                    |                                                                                                    |                                     | Validate                              |  |  |
|                                    |                                                                                                    |                                     |                                       |  |  |
|                                    |                                                                                                    |                                     |                                       |  |  |
|                                    |                                                                                                    |                                     | Restore <u>D</u> efaults <u>Apply</u> |  |  |
| ?                                  |                                                                                                    |                                     | OK Cancel                             |  |  |

3. Then click on OK. The on-line help is installed.

## Usage

The help to Java classes/methods opens when you move a mouse pointer on the method and press F1. There is a cross-reference to the file in the right part.

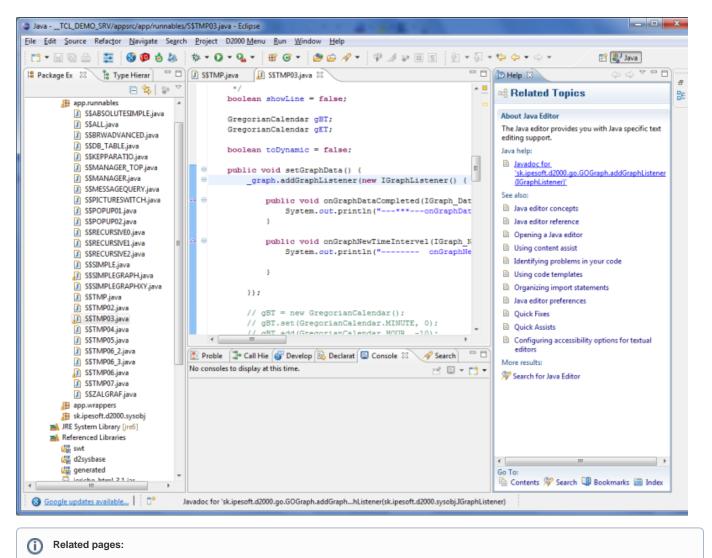

Java as a script language